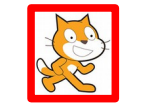

## LA CHAUVE-SOURIS - 3

La chauve-souris vole de façon aléatoire, jusqu'à ce qu'on appuie sur la touche espace. Elle rebondit sur les bords.

*2 costumes – Taille - Nombre aléatoire – Boucle infinie – Test conditionnel – Rebondir.*

## MISSION N°42

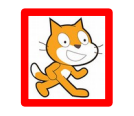

OCÉAN - 3

Un plongeur et 2 poissons nagent, déplacements en sens contraires, changement de décor.

*Déplacement - Son - 2 arrière-plans - 3 lutins - Procédure - Boucle conditionnelle.*

## MISSION N°43

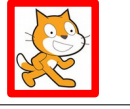

## LE CHAT ET L'INSECTE

Le chat se déplace aléatoirement dans le jardin, et miaule chaque fois qu'il touche l'insecte. Un compteur est incrémenté à chaque contact.

*Déplacement - Son - Nombre aléatoire. Test conditionnel - Variable.* 

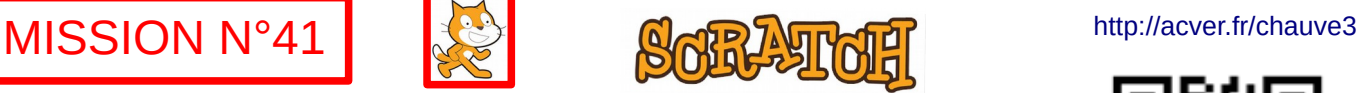

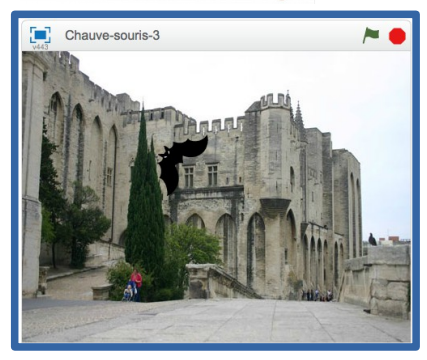

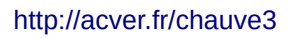

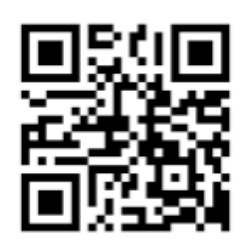

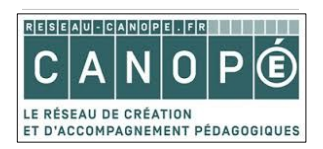

# **SCRATCH**

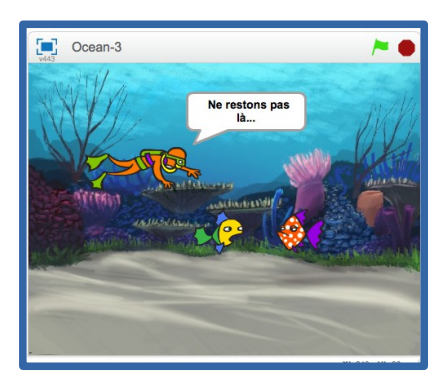

#### <http://acver.fr/ocean3>

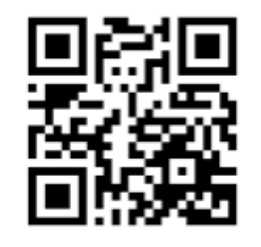

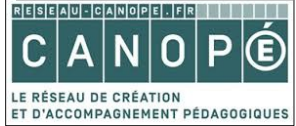

# **SORATORI**

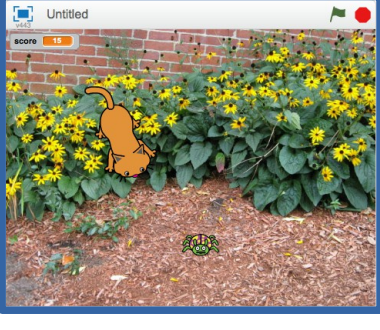

### <http://acver.fr/insecte>

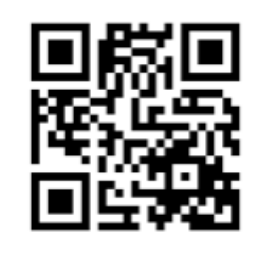

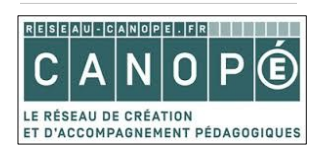

## MISSION N°44

Un fantôme effraie un autre fantôme.

*Déplacement - 2 lutins - Costumes –* 

**GHOST** 

*Messages - Boucle -* 

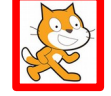

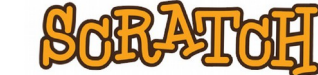

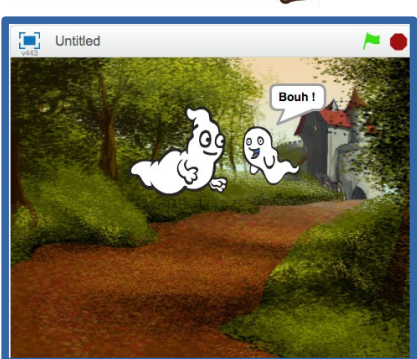

#### <http://acver.fr/ghost>

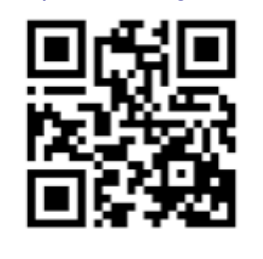

RESEAU-CANOPELFF LE RÉSEAU DE CRÉATION<br>ET D'ACCOMPAGNEMENT PÉDAGOGIQUES

|ඏි@ම *Atelier Canopé 78- Isabelle Perucho - 2016*

## MISSION N°45

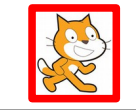

## TABLES MULTIPLICATION -1

Le grand pingouin interroge le petit sur les tables de multiplication. Le petit répond (juste).

*Nombres aléatoires – Variables – Message -* 

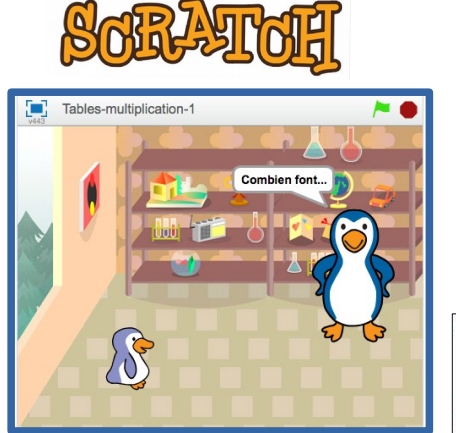

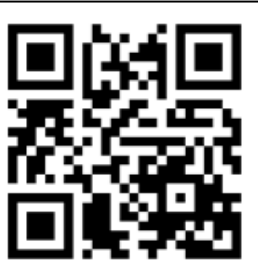

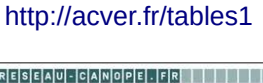

E RÉSEAU DE CRÉATION D'ACCOMPAGNEMENT PÉDAGOGIQU

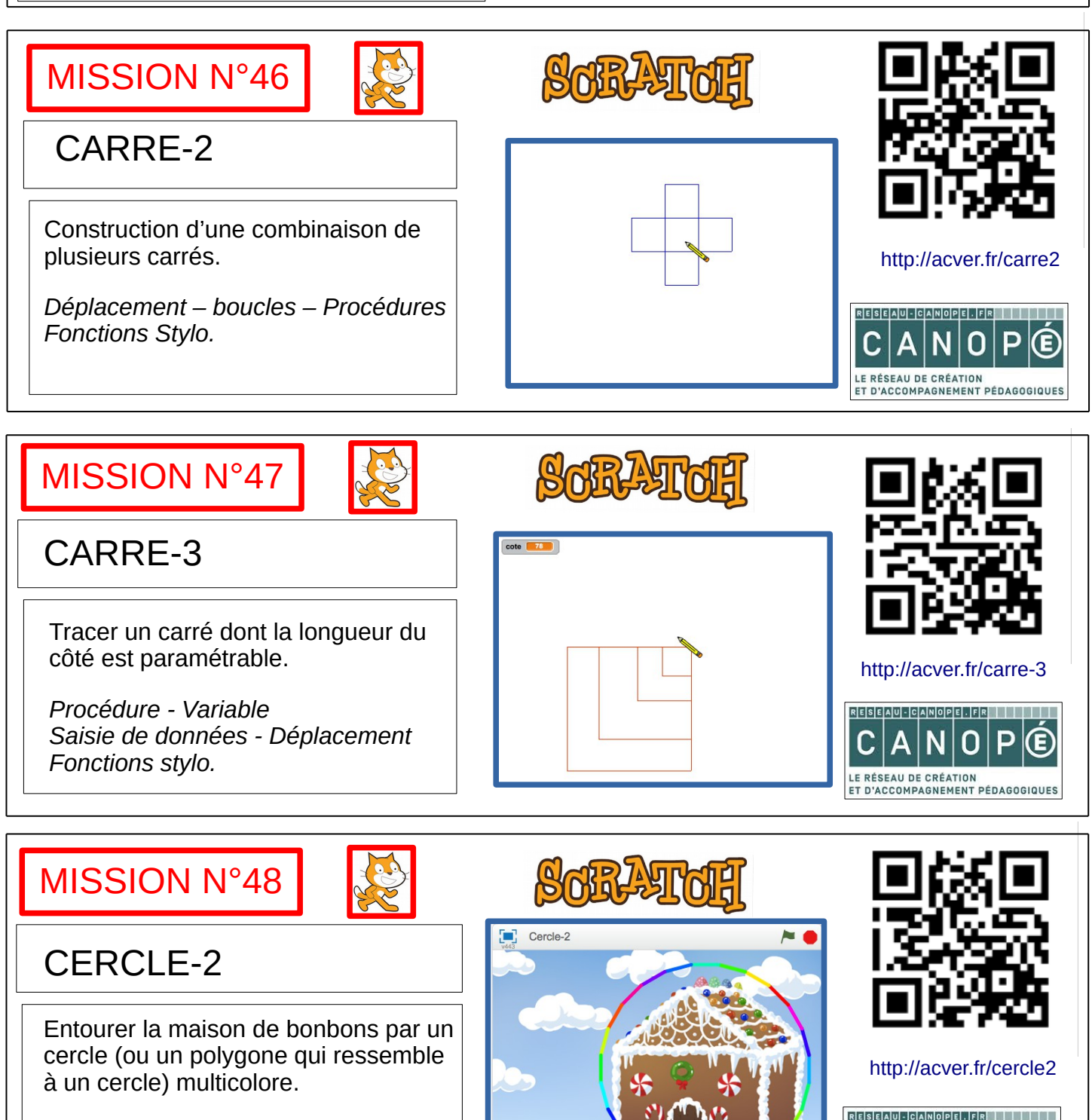

*Déplacement – Repérage - Boucle - Effets de couleurs - Fonctions stylo.* 

*Atelier Canopé 78- Isabelle Perucho - 2016*

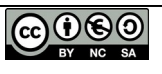

N

LE RÉSEAU DE CRÉATION<br>ET D'ACCOMPAGNEMENT PÉDAGOGIQUES

## MISSION N°49

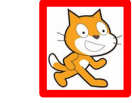

## CERCLES-3

Construire une figure composée de 2 demi-cercles et de leurs 2 diamètres.

*Déplacement - Boucles - Repérage.* Fonctions stylo

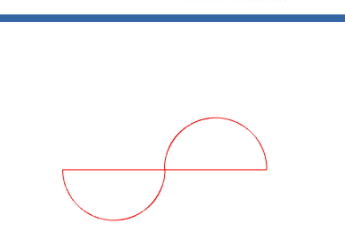

**SORATOR** 

**SOFR-STORI** 

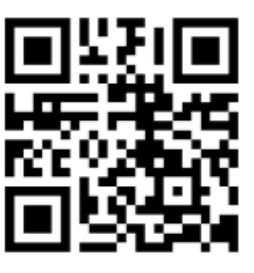

<http://acver.fr/cercles3>

RESEAU-CANOPELFRIII O **LE RÉSEAU DE CRÉATION** T D'ACCOMPAGNEMENT PÉDAGOGIQUE

## MISSION N°50

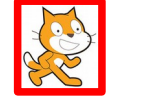

## CHAT-3

Le chat court vers un ballon, et souffle. Quand il touche le ballon, celui-ci s'envole. Applaudissements.

*Déplacement - Son - 2 lutins - 2 costumes Taille - Procédure - Test conditionnel.* 

## MISSION N°51

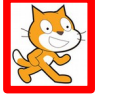

## LABYRINTHE

La souris doit atteindre son but, on la déplace avec les flèches du clavier. Si elle touche les bords, c'est perdu. Un compteur affiche le nombre d'erreurs.

*Déplacement - Variables - Procédures - Actions clavier.* 

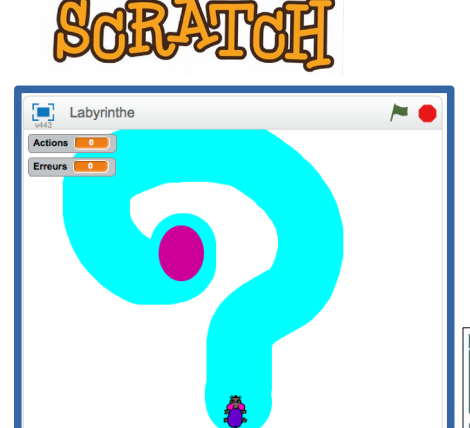

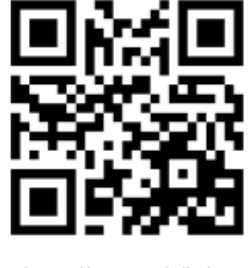

<http://acver.fr/chat-3>

<u>RESEAU-CANOPELFRIIII</u> N

LE RÉSEAU DE CRÉATION<br>ET D'ACCOMPAGNEMENT PÉDAGOGIQUES

<http://acver.fr/laby>

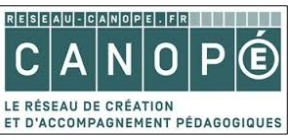

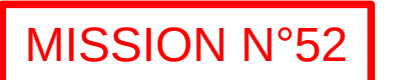

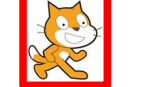

## SORCIÈRE-2

La sorcière vole sur son balai, elle monte l'escalier. Le sorcier arrive de l'arrière-plan, lui jette un sort avec sa baguette magique. Elle crie et disparait. *2 lutins - 2 arrière-plans - Son - Déplacement - Taille - Messages Effets graphiques -Temporisation.* 

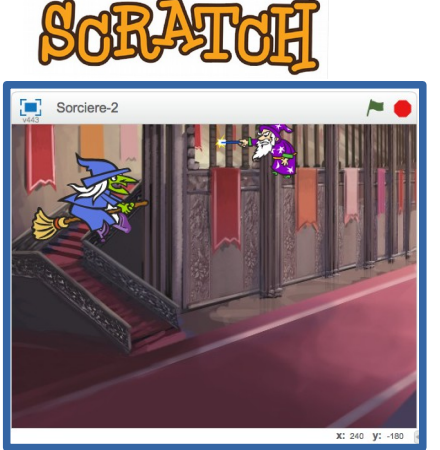

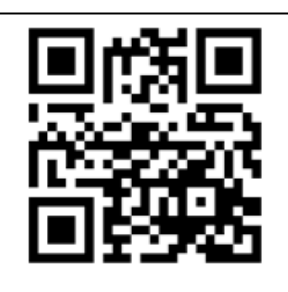

<http://acver.fr/sorciere2>

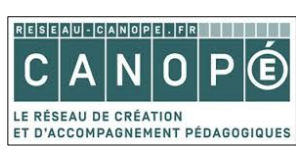

 $@@@@$ *Atelier Canopé 78- Isabelle Perucho - 2016*

## MISSION N°53

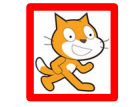

## FONCTION AFFINE-1

Le singe donne les images des nombres saisis au clavier par la fonction  $f(x)=2x+3$ .

*Variables - Saisie de données Opérateurs.* 

## MISSION N°54

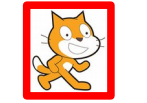

## FONCTION AFFINE-2

Le singe donne les images des nombres saisis au clavier, par la fonction affine f, dont on peut paramétrer a et b.

*Variables - Saisie de données - Opérateurs.* 

## MISSION N°55

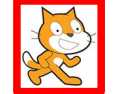

**GRAPHIQUE** FONCTION AFFINE 1

Tracer le graphique de la fonction f(x)=2x+3. Afficher les coordonnées des points au cours du tracé.

*Variables - Boucle - Temporisation - Fonctions stylo.* 

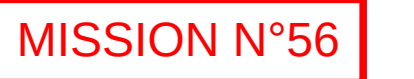

## BATTERIE

4 tambours jouent des sons différents, commandés à la souris. Chacun s'arrête lorsqu'un autre est sollicité.

*Boucle - Test conditionnel - Effets couleurs Son - Duplication de lutin.*

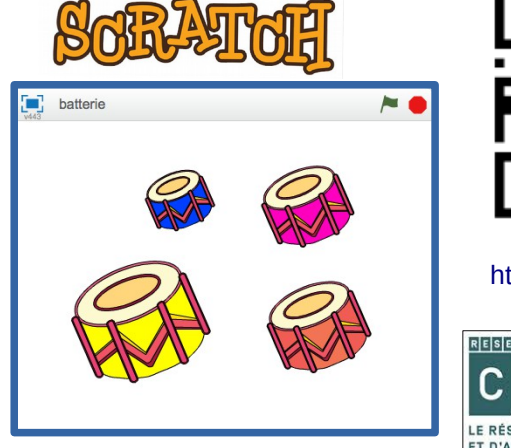

 $(:,0, Y; -180)$ 

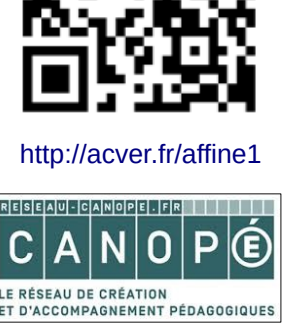

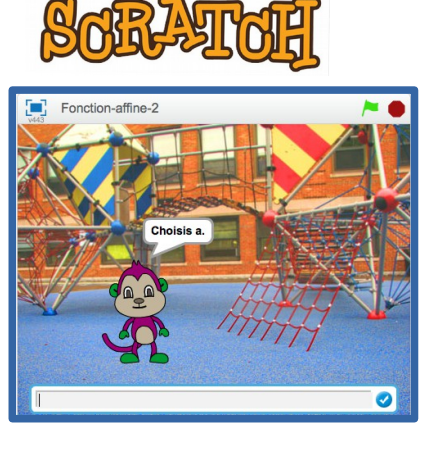

**SARLATAR** 

 $f(x)=2x+3$ 

 $(X:240,Y:0)$ 

Tracer graphique fonction affine

n

 $y$   $\begin{bmatrix} 650 \end{bmatrix}$ 

**SORATOR** 

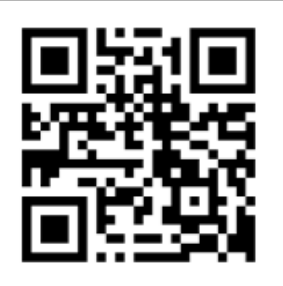

<http://acver.fr/affine2>

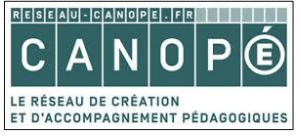

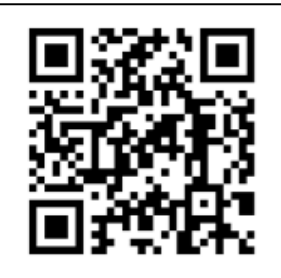

<http://acver.fr/graphique1>

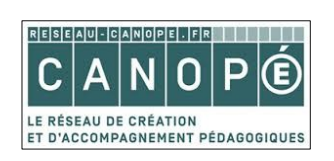

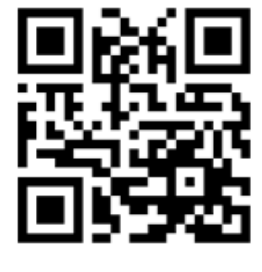

<http://acver.fr/batterie>

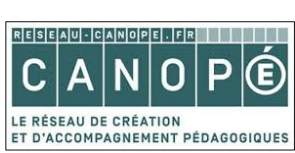

<u>(෬) මෙ</u> *Atelier Canopé 78- Isabelle Perucho - 2016*

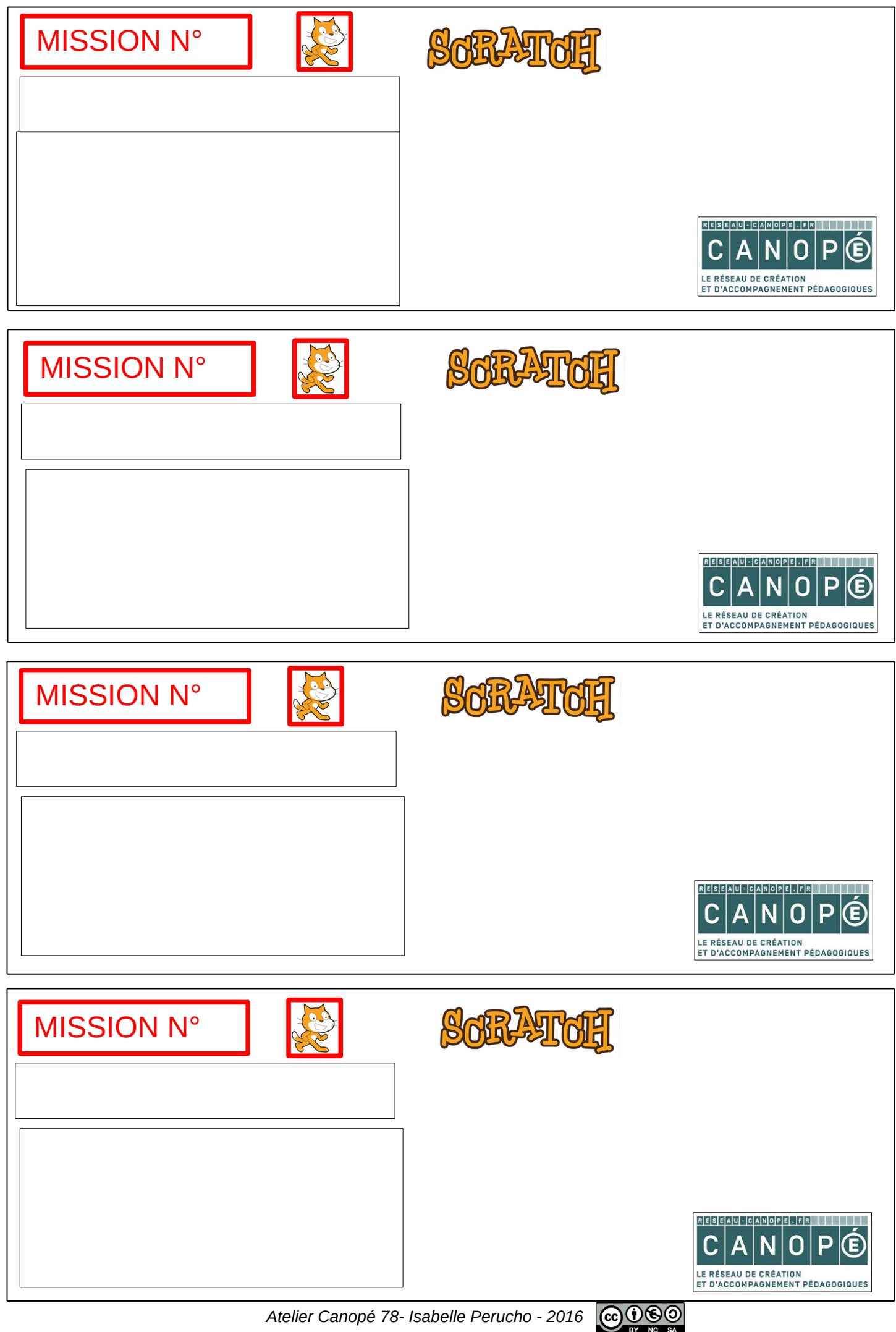

*Atelier Canopé 78- Isabelle Perucho - 2016*

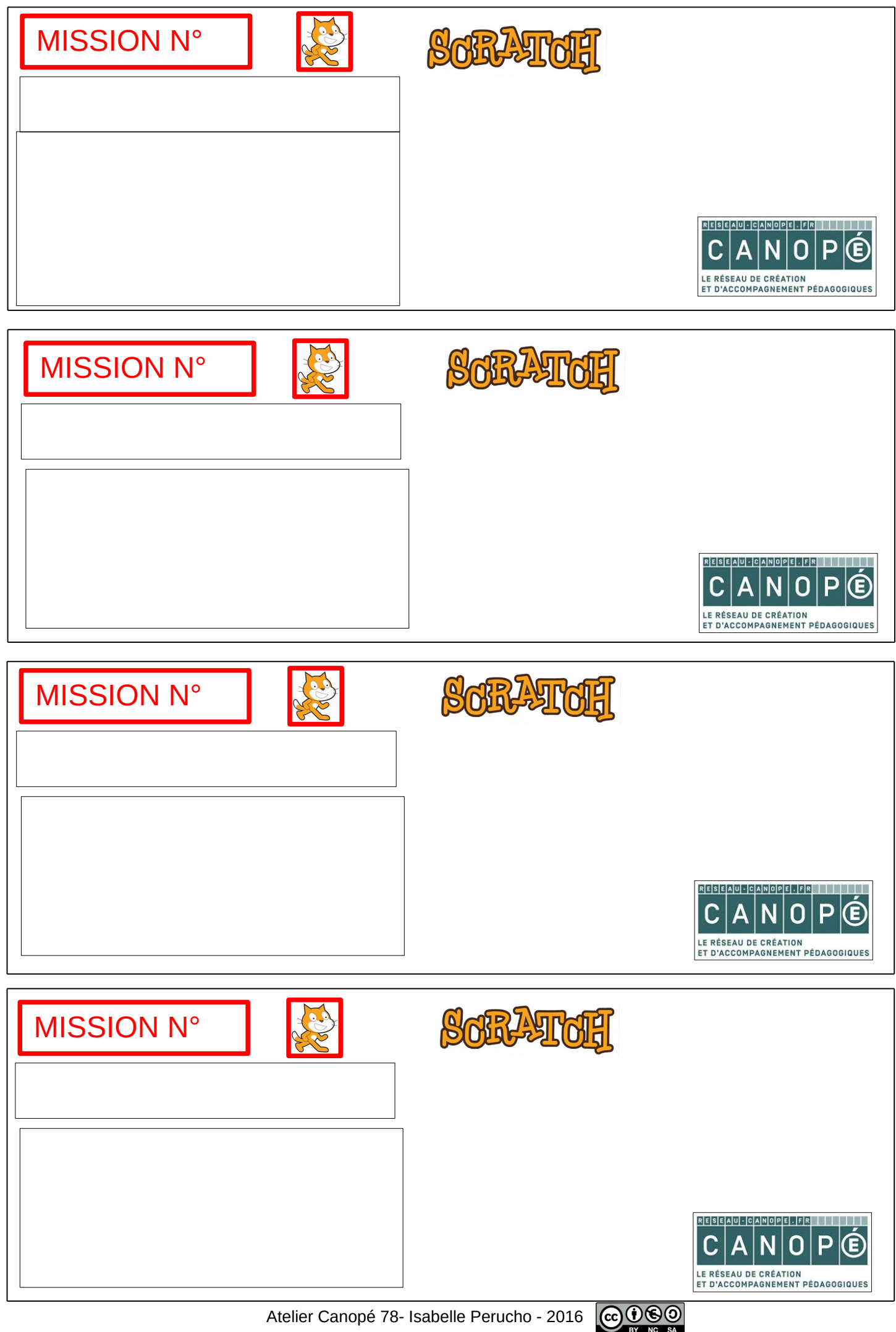

Atelier Canopé 78- Isabelle Perucho - 2016